# 如何正确运用*χ<sup>2</sup>* 检验——两种单向有序 二维列联表资料线性趋势*χ<sup>2</sup>* 检验

胡纯严1,胡良平1,2\* (1. 军事科学院研究生院,北京 100850; 2. 世界中医药学会联合会临床科研统计学专业委员会,北京 100029 \* 通信作者:胡良平,E-mail:lphu927@163. com)

【摘要】 本文目的是介绍两种单向有序二维列联表资料线性趋势*χ*<sup>2</sup> 检验以及SAS与R软件实现的方法。两种单向有序 二维列联表是指原因变量为*R*值有序变量的"*R*×2列联表"和结果变量为*C*值有序变量的"2×*C*列联表",对它们进行线性趋势 检验分别需要采用Cochran-Armitage's线性趋势*χ*<sup>2</sup> 检验和Lee's线性趋势*χ*<sup>2</sup> 检验。

 $\left[ \bigstar \bigstar \right]$  二维列联表;线性趋势检验; $\chi^2$ 检验;SAS软件;R软件

中图分类号:R195. 1 文献标识码:A doi:10. 11886/scjsws20210316004

## How to use  $\chi^2$  test correctly——  $\chi^2$  tests for the data collected from the two kinds of two dimensional contingency tables with an ordinal variable in one direction

*Hu Chunyan*<sup>1</sup> ,*Hu Liangping*1,2*\**

(1*. Graduate School*,*Academy of Military Sciences PLA China*,*Beijing* 100850,*China*;

2*. Specialty Committee of Clinical Scientific Research Statistics of World Federation of Chinese Medicine Societies*,*Beijing*

100029,*China*

\* *Corresponding author*: *Hu Liangping*,*E-mail*:*lphu*927*@*163*. com*)

**[Abstract]** The purpose of this paper was to introduce the linear trend  $\chi^2$  tests for the data of the two kinds of one-way ordinal two-dimensional contingency tables and the implementation of SAS and R software. The two one-way ordered two-dimensional contingency tables referred to the " $R\times2$  contingency table" with R values ordinal variable as the cause variable and the " $2\times C$ contingency table"with C values ordinal variable as the outcome variable. Their linear trend tests required the use of the Cochran-Armitage's linear trend  $\chi^2$  test and the Lee's linear trend  $\chi^2$  test, respectively.

**[Keywords]** Two-dimensional contingency table; Linear trend test;  $\chi^2$  test; SAS software; R software

对于列联表资料而言,最常见的统计分析目的 是"独立性检验(其本质仍属于差异性检验)"。但 针对某些特殊的列联表资料,其分析目的也可以是 "相关分析(例如,可用 Kendall's Tau-b秩相关分析 处理配对设计扩大形式的二维列联表资料;可用 Spearman's 秩相关分析处理双向有序二维列联表 资料)",还可以是"线性趋势检验"(例如,可分别 用 Cochran-Armitage's 线性趋势检验和 Lee's 线性 趋势检验处理单向有序二维列联表资料)。本文将 介绍两种单向有序二维列联表资料及其线性趋势 检验的原理和软件实现的方法。

# 1 两种单向有序二维列联表资料的实例与 统计分析方法选择

## 1. 1 单向有序*R*×2表资料的实例

【例 1】文献[1]中有一个单向有序的 *R*×2 表资

料,见表1。

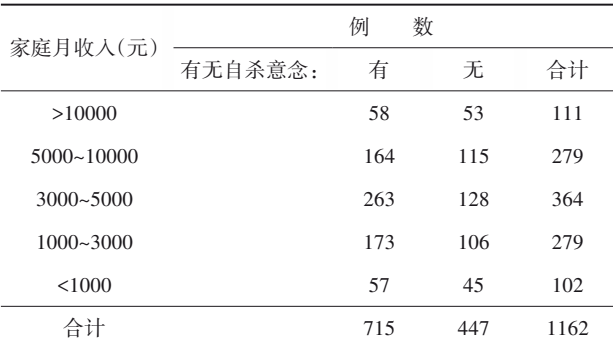

注:"家庭月收入(元)"是有序原因变量;"有无自杀意念"是二值结 果变量

#### 1. 2 单向有序2×*C*表资料的实例

【例 2】文献[2]中有一个单向有序的 2×*C* 表资 料,见表2。

表2 治疗4周末两组临床疗效观测结果

| 组   | 别 | 例<br>数 |    |      |    |    |    |
|-----|---|--------|----|------|----|----|----|
|     |   | 疗效:    | 痊愈 | 显著讲步 | 讲步 | 无效 | 合计 |
| 研究组 |   |        | 20 | 13   |    |    | 45 |
| 对照组 |   |        | 12 | 9    | 10 | 11 | 42 |
| 合计  |   |        | 32 | フフ   | 17 | 16 | 87 |

注:"组别"是原因变量;"疗效"是多值有序结果变量

## 1. 3 统计分析的目的与统计分析方法的选择

#### 1. 3. 1 以表1资料为分析对象

若分析目的是考察"家庭月收入"与"有无自杀 意念"之间是否独立,需要选择χ<sup>></sup>检验或 Fisher's 精 确检验;若分析目的是比较 5 种家庭月收入的受试 对象"有自杀意念的发生率"之间的差异是否具有 统计学意义,仍需要选择 $\chi^{\prime}$ 检验或 Fisher's 精确检 验;若分析目的是考察"有自杀意念的发生率"是否 随着"家庭月收入的减少"而呈线性递增或递减趋 势,则需选择Cochran-Armitage's线性趋势*χ2* 检验。

【说明】对于表 1 资料而言,上面描述的前两个 分析目的在本质上是完全相同的,故可选用的统计 分析方法相同。因篇幅所限,本文只进行 Cochran-Armitage's线性趋势*χ*<sup>2</sup> 检验。

## 1. 3. 2 以表2资料为分析对象

若分析目的是考察"组别"与"疗效"之间是否 独立,需要选择*χ2* 检验或Fisher's精确检验;若分析 目的是比较两组疗效之间的差异是否有统计学意 义,需要选择秩和检验;若分析目的是考察研究组 在四种"疗效"等级上的"相对比例"从"痊愈"到"无 效"是否呈线性递减或递增趋势,需要选择Lee's线 性趋势*χ*<sup>2</sup> 检验。

【说明】因篇幅所限,本文只进行 Lee's 线性趋 势*χ*<sup>2</sup> 检验。

## 2 单向有序*R*×2表资料的线性趋势检验

#### 2. 1 单向有序*R*×2表资料的表达模式

单向有序 *R*×2表资料的表达模式见表 3。在表 3中,假定"*B*1"代表"阳性"、"*B*2"代表"阴性",则各行 上都可以计算出一个"阳性率 $\pi_i(i=1,2,\dots,R)$ ";设 *<sup>P</sup>* <sup>=</sup> *<sup>n</sup>*+1 *<sup>n</sup>* ,则*P*就是第1列的"阳性率",或称为各行上 阳性率的平均率。

表3 *R*×2列联表资料的表达模式

|          | 数<br>例 |          |          |                  |  |  |
|----------|--------|----------|----------|------------------|--|--|
| 因素A      | 指标 B:  | $B_1$    | $B_2$    | 合计               |  |  |
| $A_1$    |        | $n_{11}$ | $n_{12}$ | $n_{1+}$         |  |  |
| $A_{2}$  |        | $\cdots$ | $\cdots$ | $\cdots$         |  |  |
| $\cdots$ |        | $\cdots$ | $\cdots$ | $\cdots$         |  |  |
| $A_R$    |        | $n_{R1}$ | $n_{R2}$ | $n_{R+}$         |  |  |
| 合计       |        | $n_{+1}$ | $n_{+2}$ | $\boldsymbol{n}$ |  |  |

注:因素 A 是原因变量, 指标 B 为二值结果变量;  $n_{1+}$ 和  $n_{+1}$ 分别表示 第一行例数之和与第一列例数之和,其他符号含义类似

#### 2. 2 检验方法概述

#### 2. 2. 1 检验假设

 $H_0: \pi_1 = \pi_2 = \cdots = \pi_k;$  $H_{1a}$ :  $\pi_1 < \pi_2 < \cdots < \pi_R$   $\mathbb{R}$   $H_{1b}$ :  $\pi_1 > \pi_2 > \cdots > \pi_R$ 

设置显著性水平为:*α*=0. 05。

## 2. 2. 2 检验统计量

Cochran-Armitage's χ<sup>2</sup>检验的检验统计量[3]见 下式:

$$
z = \frac{\sum_{i=1}^{R} n_{i1} (x_i - \bar{x})}{\sqrt{P(1 - P) \sum_{i=1}^{R} n_{i+} (x_i - \bar{x})^2}}
$$
(1)

$$
\vec{\mathcal{F}}(1)\,\dot{\mathcal{F}},\,P=\frac{n_{+1}}{n},\bar{x}=\frac{\sum_{i=1}^{n}n_{i+}x_i}{n},x_i(i=1,2,\cdots,R)
$$

代表第*i*行上因素A的取值(假定因素A为数值型变 量或有序变量);*Z* 渐近地服从标准正态分布,由 *χ2* 分布的定义[4] 可知,式(1)中的"*Z*"平方为服从自由 度为1的*χ2* 分布,即有下式成立:

 $Z^2 = \chi_1^2$  $\frac{1}{1}$  (2)

#### 2. 3 基于SAS软件实现计算

【例 3】沿用例 1 的资料,试基于 SAS 软件检验 "有自杀意念的发生率"是否随着"家庭月收入的减 少"而呈线性递增或递减趋势。

【分析与解答】为了回答所提出的问题,可选用 Cochran-Armitage's *χ2* 检验,设所需要的 SAS 程序 如下:

data a; do  $a=1$  to 5; do  $b=1$  to 2: input f @@; output; end;

end; cards; 58 53 164 115 263 128 173 106 57 45 ; run; proc freq data=a; tables a\*b/trend scores=table; weight f; exact trend; run;

【程序说明】"tables 语句"中的选项"trend"要求 采用近似方法进行线性趋势检验;而"exact trend;" 语句则要求采用精确方法进行线性趋势检验。

【SAS输出结果及解释】

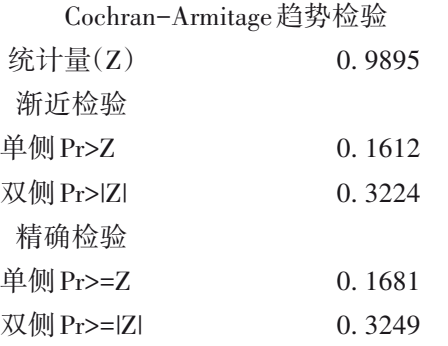

以上结果表明:SAS给出的检验统计量为 *Z*(它 服从标准正态分布),但*Z*的平方就是自由度为1的  $\chi^{\flat}$ 检验统计量的值;无论采用渐近检验还是精确检 验,也无论选用单侧检验还是双侧检验,对应的*P*值 均大于 0. 05,即"有自杀意念的发生率"不会随着 "家庭月收入的减少"而呈线性递增或递减趋势。

## 2. 4 基于R软件实现计算

【例 4】沿用例 1 的资料,试基于 R 软件检验"有 自杀意念的发生率"是否随着"家庭月收入的减少" 而呈线性递增或递减趋势。

【分析与解答】为了回答所提出的问题,可选用 Cochran-Armitage's *χ2* 检验,设所需要的R程序如下:

 $> x < -c(58, 164, 263, 173, 57)$ 

 $> n \leq c(111, 279, 354, 279, 102)$ 

 $>$  prop. trend. test(x,n)

【程序说明】第 1 行输入表 1 资料的第 1 列数

据;第 2 行输入表 1 资料的纵向合计列数据;实现 Cochran-Armitage's  $\chi^2$ 检验的 R 函数为 "prop. trend. test $()$ ".

【R输出结果及解释】

Chi-squared Test for Trend in Proportions

data: x out of n

using scores:1 2 3 4 5

 $X$ -squared = 1.0414, df = 1, p-value = 0.3075

以上结果表明:*χ2* =1. 0414,*P*=0. 3075(注意:此 计算结果与 SAS输出结果略有差别),结论同上(参 见第2. 3节),此处从略。

## 3 单向有序2×*C*表资料的线性趋势检验

## 3. 1 单向有序2×*C*表资料的表达模式

单向有序2×*C*表资料的表达模式见表4。 表4 结果变量为有序变量2×C列联表资料的表达模式

| 因素A   |      |          | 例              | 数        |          |                  |
|-------|------|----------|----------------|----------|----------|------------------|
|       | 指标B: | В,       | B <sub>2</sub> | $\cdots$ | $B_c$    | 合计               |
| $A_1$ |      | $n_{11}$ | $\cdots$       | $\cdots$ | $n_{1C}$ | $n_{1+}$         |
| A,    |      | $n_{21}$ | $\cdots$       | $\cdots$ | $n_{2C}$ | $n_{2+}$         |
| 合计    |      | $n_{+1}$ | $\cdots$       | $\cdots$ | $n_{+C}$ | $\boldsymbol{n}$ |

注:因素A是二值原因变量,指标B为多值有序的结果变量,通常由 定量指标分段而形成

## 3. 2 检验方法概述

## 3. 2. 1 检验假设

 $H_0: \pi_1 = \pi_2 = \cdots = \pi_c;$ 

 $H_{1a}: \pi_1 < \pi_2 < \cdots < \pi_c$   $\mathbb{R}$   $H_{1b}: \pi_1 > \pi_2 > \cdots > \pi_{c}$ 

设置显著性水平为:*α*=0. 05。

【说明】*π*(*<sup>j</sup> j*=1,2,…,*C*)代表第 *j* 列上的总体的 发生率;*H*1*<sup>a</sup>*代表各列上的"总体率"呈线性递增变化 趋势;*H*1*<sup>b</sup>*代表各列上的"总体率"呈线性递减变化 趋势。

## 3. 2. 2 检验统计量

Lee's线性趋势检验统计量[5] 见下式:

$$
z_{linear} = \frac{\sum_{j=1}^{c} x_j (y_{1j} - n_{1+} w_j)}{\sqrt{n_{1+} \left[ \sum_{j=1}^{c} w_j (x_j - \bar{x})^2 \right]}}
$$
(3)

$$
\mathcal{L} \mathcal{L} \equiv \overline{x} = \sum_{j=1}^{c} w_j x_j, w_j = \frac{n_{+j}}{n} (j = 1, 2, \dots, C)(w_j \mathcal{H})
$$

*j*列上的权重系数),*x*(*<sup>j</sup> j=*1,2,…,*C*)代表第 *j*列上指 标 B 的取值(假定指标 B 为数值型变量或有序变

量)。如果用下标序号 *j* 代替公式中的 *x*(*<sup>j</sup>* 通常为各 组段上的组中值),相当于秩和检验中的编秩,则该 统计量称为单调趋势检验统计量 *Zmonotone*。这些统计 量都渐近服从标准正态分布。

由 $\chi^2$ 分布的定义 $^{[4]}$ 可知,上式中的" $Z_{\textit{Linear}}$ "平方  $\frac{1}{2}$  为服从自由度为1的 $\chi^2$ 分布,即有下式成立:

$$
\chi_1^2 = Z_{\text{Linear}}^2 \tag{4}
$$

## 3. 3 基于SAS软件实现计算

【例4】沿用例2的资料,试基于SAS软件检验研 究组在四种"疗效"等级上的"相对比例"从"痊愈" 到"无效"是否呈线性递减或递增趋势。

【分析与解答】为了回答所提出的问题,可选用 Lee's *χ2* 检验,设所需要的SAS程序如下:

data abc; %let n=87; %let n1=45; input x y1 y;  $w=y/\&n$  $num=x*(y1-\&n1*w);$ cards; 1 20 32 2 13 22 3 7 17 4 5 16 ; run; proc univariate data=abc noprint; var num; output out=aaa sum=sum\_num; run; proc univariate data=abc noprint; weight w; var x; output out=bbb css=css\_x; run; data abc; merge aaa bbb;  $nwx=sqrt(\&n1*cess_x);$ z=sum\_num/nwx; if  $Z>=0$  then  $P=1-PROBNORM(Z)$ ; else if Z<0 then P=PROBNORM(Z); file print; put #2 @10 'Z value' @30 'P Value'; put #4 @10 z @30 p;

run;

【程序说明】"*n*=87"代表表 2 资料中的总频数; "*n*1=45"代表表 2 资料中第 1 行的合计频数;"cards 语句"后的 3 列数据分别是:第 1 列为 4 个疗效等级 的"分值";第 2 列为表 2 资料中的第 1 行频数;第 3 列为表2资料中的横向合计行上的4个频数。

【SAS输出结果及解释】

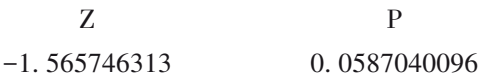

结果表明:*Z*=−1.565746(χ<sup>2</sup>=2.452),*P*=0.058704, 说明研究组在四种"疗效"等级上的"相对比例"从 "痊愈"到"无效"不呈线性递减或递增趋势。

## 3. 4 基于R软件实现计算

【例5】沿用例2的资料,试基于R软件检验研究 组在四种"疗效"等级上的"相对比例"从"痊愈"到 "无效"是否呈线性递减或递增趋势。

【分析与解答】为了回答所提出的问题,可选用 Lee's *χ*'检验,设所需要的 R 程序<sup>[6-7]</sup>如下:

```
x < -c(1,2,3,4)r1 \leq c(20, 13, 7, 5)r2 \leq c(12, 9, 10, 11)r3 < - r1 + r2n < -\text{sum}(r3)w < -r^2/nn1 \le - \text{sum}(r1)nw < - n1*wfz \le -\operatorname{sum}(x^*(r1-nw))xb < -sum(w*x)/sum(w)wx \le - sum (w*(x-xb)^2)fm\leq sqrt(n1*wx)z < - fz/fmif (z\leq0) p=pnorm(z,mean=0, sd=1) else p=1-
pnorm(z,mean=0, sd=1)z
```
## p

【程序说明】以上程序各语句之前都省略了R软 件提示符">";第1行为4个疗效等级的"分值";第2 行为表 2资料中的第 1行频数;第 3行为表 2资料中 的第2行频数。

【R输出结果及解释】

Z

 $-1$ 

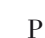

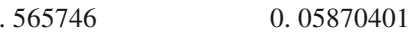

结果表明:*Z*=−1.565746(χ<sup>2</sup>=2.452),*P*=0.058704, 说明研究组在四种"疗效"等级上的"相对比例"从 "痊愈"到"无效"不呈线性递减或递增趋势。

## 4 讨论与小结

## 4. 1 讨论

单向有序*R*×2表资料的线性趋势检验(简称"前 者")与单向有序 2×*C* 表资料的线性趋势检验(简称 "后者")在以下两个方面存在区别。其一,变量的 性质及其水平数不同:前者的"原因变量"为"*R*值有 序变量(*R*>2)"、"结果变量"为"二值变量";而后者 的"原因变量"为"二值变量"、"结果变量"为"*C*值有 序变量(*C*>2)"。其二,构建线性趋势检验统计量的 统计学原理不同。前者是利用加权回归分析的思 想[8],将由*R*×2列联表资料计算得到的总 $\chi^2$ 值分解 为"线性回归分量 A"和"偏离线性回归分量 B"两部 分。若A有统计学意义、B无统计学意义,说明原因 变量与结果变量之间存在线性关系;若 A 与 B 都有 统计学意义,说明原因变量与结果变量之间可能存 在某种非线性关系。而后者是基于多项分布原理 进行推导,构造出检验统计量[5,8] ,因篇幅所限,此处 从略。

尽管 SAS 软件在给出 Cochran-Armitage's 线性 趋势检验结果时,呈现了单侧检验和双侧检验两种 结果。但由于其备择假设有两种可能情况,而且, 在一个实际问题中,只能选择其一(递增趋势或递 减趋势),故基于常识可知,线性趋势检验更适合选 择"单侧检验",而不是双侧检验。

值得一提的是:在对以上两种列联表资料进行 线性趋势检验时,都涉及到如何给有序变量的各水 平进行赋值。一般来说,直接赋值"1、2、3、……"即 可;若有专业知识为依据,可给有序变量的各水平 赋值为非连续的自然数,例如 1、3、8、15、27、…… 对于同一个资料不同的赋值方法,所得的计算结果 会略有差别,但一般不会明显改变最终的结论。

## 4. 2 小结

本文呈现了两种单向有序二维列联表资料的 实例和模式,给出了对其进行线性趋势检验的原理 和计算公式;基于SAS和R软件实现了统计计算,对 统计软件的输出结果进行了解释,并做出了统计结 论和专业结论。

## 参考文献

- [1] 缪楹,徐晓津,周勇杰,等. 社会支持对重性抑郁障碍患者自 杀意念的影响[J]. 四川精神卫生,2020,33(2):142-145.
- [2] 徐彩霞,汤超华,俞洋,等 . 高频 rTMS 联合度洛西汀对青年 首发广泛性焦虑障碍的疗效及认知功能的影响[J]. 四川精神 卫生,2020,33(4):326-329.
- [3] SAS Institute Inc. SAS/STAT<sup>®</sup>15.1 user's guide[M]. Cary, NC: SAS Institute Inc,2018:2997-3216.
- [4] 方开泰,许建伦 . 统计分布[M]. 北京:科学出版社,1987: 136-211.
- [5] Armitage P, Colton T. Encyclopedia of biostatistics [M]. 2<sup>nd</sup>. John Wiley & Sons,2005:5971-5978.
- [6] 胡良平 . 现代医学统计学[M]. 北京:科学出版社,2020: 258-264.
- [7] 约瑟夫 ∙阿德勒 . R 语言核心技术手册[M]. 2版 . 刘思喆,李 舰,陈钢,等译. 北京:电子工业出版社,2014:410-416.
- [8] 胡良平 . 面向问题的统计学——(1)科研设计与统计分析 [M]. 北京:军事医学科学出版社,2012:483-499,513-525. (收稿日期: 2021-03-16)

(本文编辑:陈 霞)